## 設定例

## USBデータ通信端末をモデムモードで使用する

(対象機種:F70/F71/F220/F221/F220 EX/F221 EX)

## コマンド設定例

FITELnetの設定<br>- 黄色セル:USBデータ通信端末をモデムモードで利用するために必要な設定です。

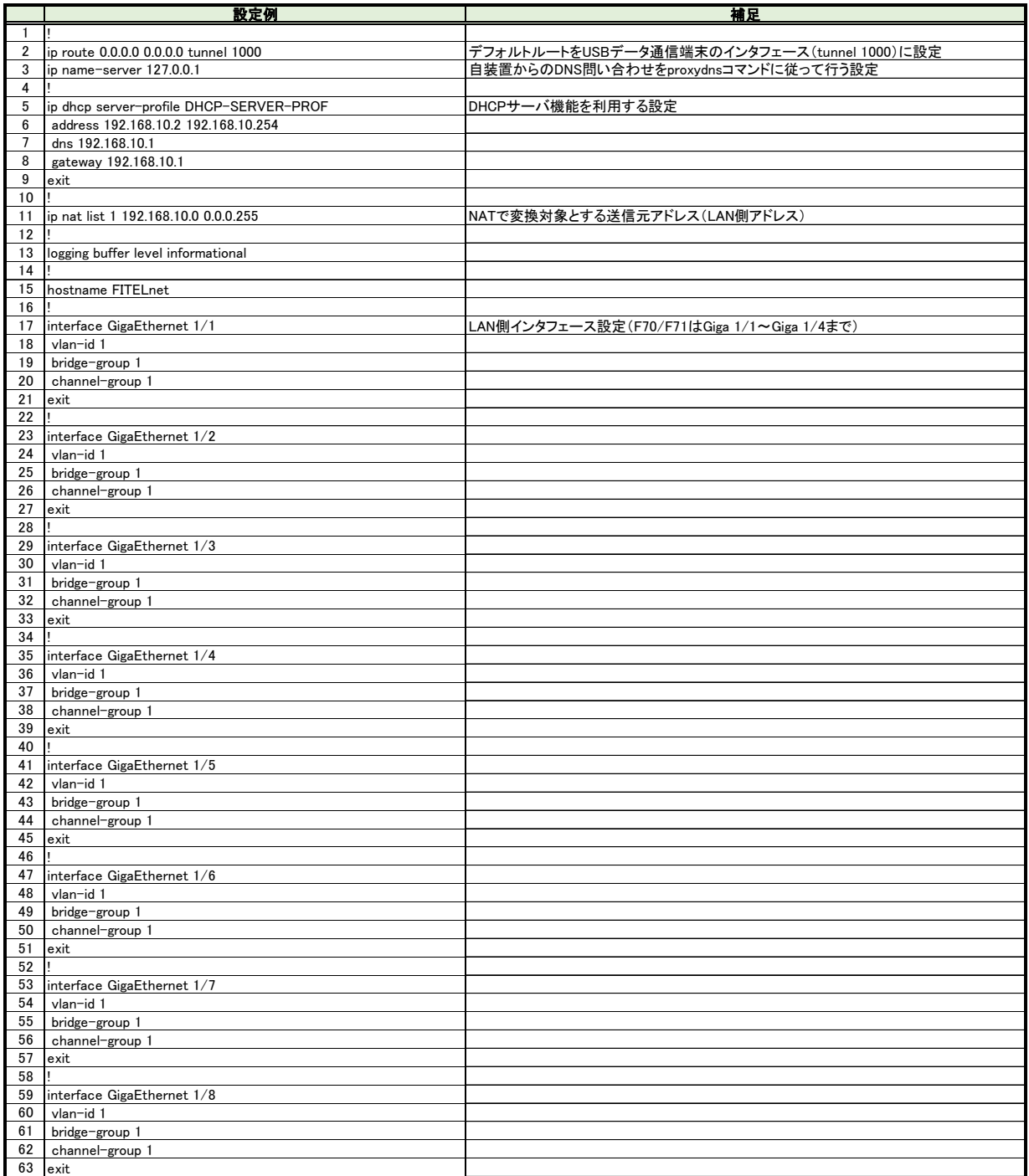

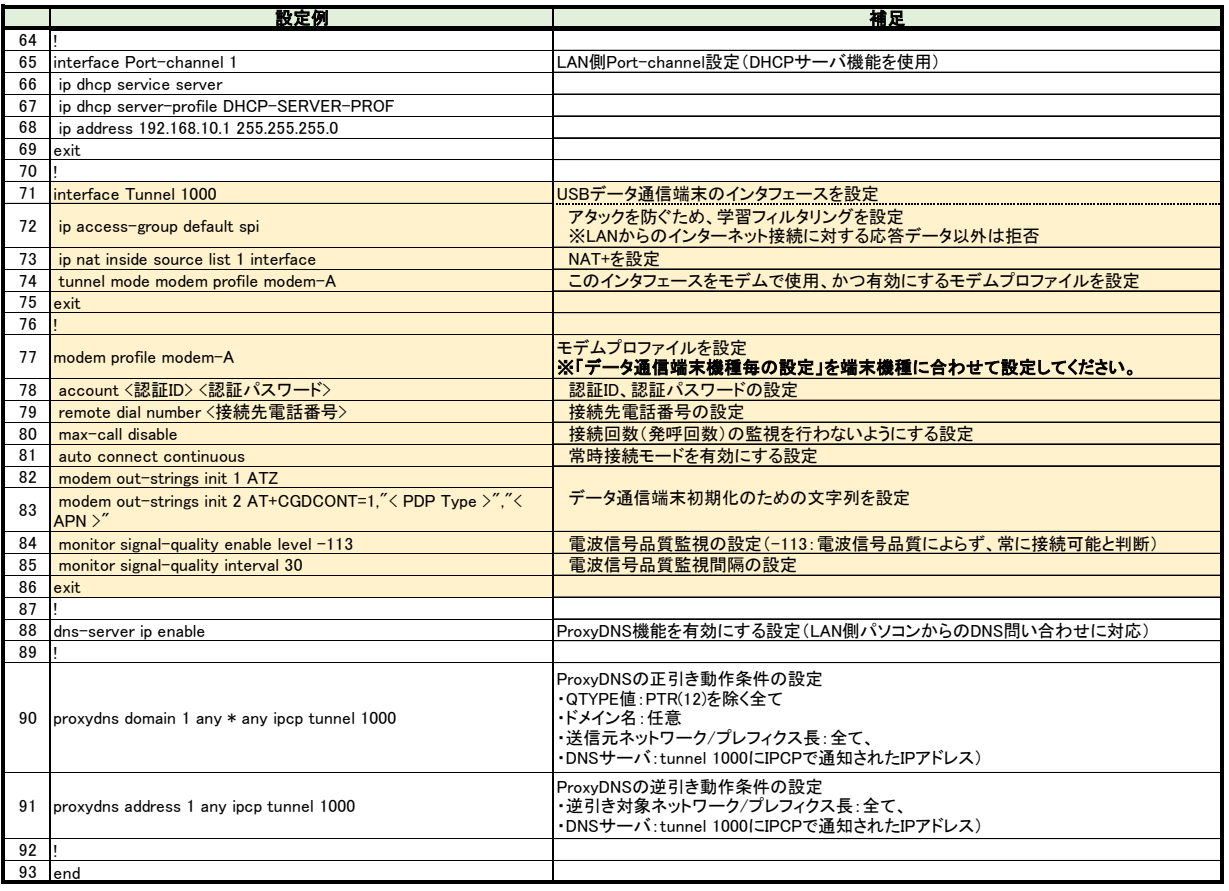